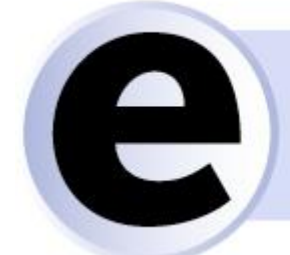

## $\blacksquare$  Learning – DTN

eLearning Newsletter • Issue 6 • April 2013 **In this issue**

eLearning-DTN project complete.

**Participating Organizations in eLearning-DTN**

[Tolerant Networks Ltd. Ireland,](http://www.n4c.eu/admin/v.php?u=barbro.fransson@powerlake.se&t=%7bCB9BF211-F72E-4DDF-B311-F36FFFEF167F%7d)  [Contact Mr. Kerry Hartnett](http://www.n4c.eu/admin/v.php?u=barbro.fransson@powerlake.se&t=%7bCB9BF211-F72E-4DDF-B311-F36FFFEF167F%7d)  [www.tolerantnetworks.com](%7bABACAAC4-10FD-4539-B64C-3BD267A5CB08%7d)

Instituto Pedro Nunes, Portugal Contact Mr. António Cunha [www.ipn.pt](http://www.n4c.eu/admin/v.php?u=barbro.fransson@powerlake.se&t=%7bDC6F1732-B3C3-428C-A5B2-2B1A8907FA2D%7d)

MEIS storitve za okolje d.o.o., Slovenia Contact Dr. Marija Zlata Božnar [www.meis.sl](http://www.n4c.eu/admin/v.php?u=barbro.fransson@powerlake.se&t=%7bEB32C385-B72D-4C79-B54B-C085A6723A46%7d)

Power Lake AB, Sweden, Contact Ms.Barbro Fransson [www.powerlake.se](http://www.n4c.eu/admin/v.php?u=barbro.fransson@powerlake.se&t=%7bAAA0316B-AE8E-426C-9331-51F6F10C1AFE%7d)

> **Coordinating organization**

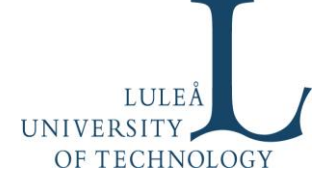

Luleå University of Technology (LTU), SE-971 87 LULEÅ Contact Project Manager: Dr. Maria Udén telephone +468 493 023, mobile +46 70 5334978 [maria.uden@ltu.se](mailto:e-mail%20maria.uden@ltu.se)

## **Editorial management**

Power Lake AB contact Barbro Fransson [info@eLearning-DTN.eu](mailto:info@eLearning-DTN.eu)

[Info på svenska \(SE\)](http://www.n4c.eu/admin/v.php?u=barbro.fransson@powerlake.se&t=%7b59C46767-1771-4584-9C2F-7342315A08BE%7d)

## **eLearning-DTN done!**

The project How to build and implement DTN based internet access with gender and cultural sensitive approach (eLearning-DTN) is now realized. eLearning-DTN is a unique learning platform that explains how a network step-by-step can be established in areas that lack internet infrastructure. The technology that is used is called Delay Tolerant Networking (DTN), originally created by NASA for space communications and taken further by Luleå University of Technology in development and tests of the technology for usage in Swedish Lapland. eLearning-DTN is a how-to-do-it course that transfer innovation from that development [\(www.n4c.eu\)](http://www.n4c.eu/) into practical usage. The eLearning-DTN platform was financed by EU:s Life Long Learning Leonardo da Vinci program.

The eLearning-DTN course explains how DTN can be used and how people can build their own network. The course is free of charge and the investment cost for the network is low as hardware that is used is commercial off-the-shelf ready-made and available for sale equipment that can be bought everywhere. Software that is used is mainly Open Source Software.

The partners in eLearning DTN have been IPN from Coimbra, Portugal, MEIS from Slovenia and Power Lake AB from Sweden. Work has been coordinated by Luleå University of Technology (LTU) in Sweden.

Learn more about how to build a DTN network The complete course is available at [http://elearningdtn.ipn.pt](http://www.n4c.eu/admin/v.php?u=barbro.fransson@powerlake.se&t=%7b34DAD043-9367-4DBB-8841-27A536743419%7d)

Below you get some examples of what type of training-material eLearning-DTN team has developed. If you follow the links you can look at some of the videos/training material. Please be aware of that the videos uses 7-15 MB so they may take some time to download.

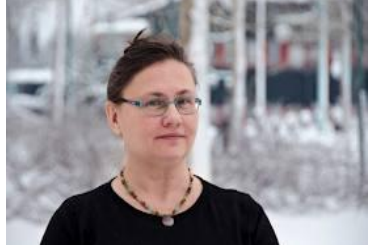

[Overall Introduction to DTN](http://www.n4c.eu/admin/v.php?u=barbro.fransson@powerlake.se&t=%7b834E9C98-47B5-40A2-A7F1-7519A6FDF89F%7d) Video by Maria Udén, Assistant Professor at LTU. Video voice by Elisaveta Potapova

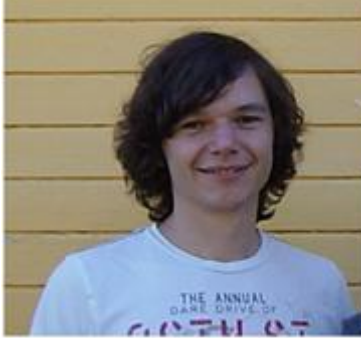

[How to Deploy DTN in Rural Area -](http://www.n4c.eu/admin/v.php?u=barbro.fransson@powerlake.se&t=%7b806E4AC8-817F-4417-9271-2FD0E431000C%7d) Deployment in Swedish Lapland Video by Samo Grašič, PhD student at LTU

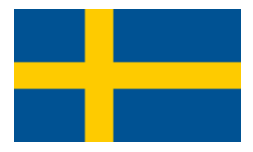

[Info in Slovenščina \(SI\)](http://www.n4c.eu/admin/v.php?u=barbro.fransson@powerlake.se&t=%7bD28F10F7-762F-4E63-A73C-4656F771C226%7d)

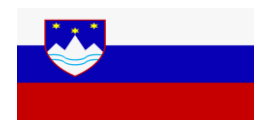

[Info in Portuguêse \(PT\)](http://www.n4c.eu/admin/v.php?u=barbro.fransson@powerlake.se&t=%7bFF3714EC-2440-4BBC-B779-6556EE121F1A%7d)

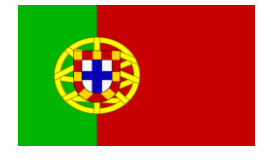

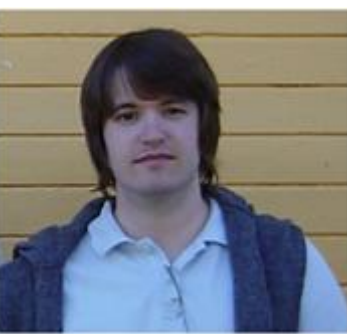

[Tips about how to achieve a user friendly design](http://www.n4c.eu/admin/v.php?u=barbro.fransson@powerlake.se&t=%7bE02671AE-9EE1-45E6-8CE5-146081224486%7d) Power Point Presentation by John Näslund, PhD student at LTU

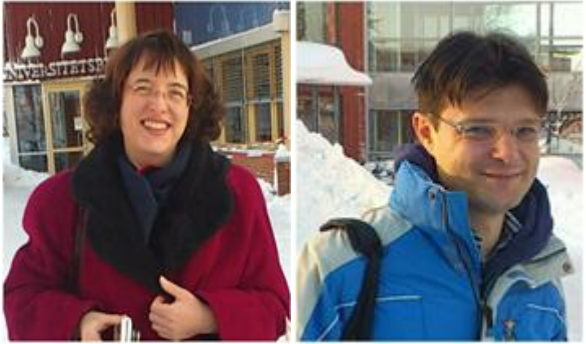

[Example from Postojna in Slovenia](http://www.n4c.eu/admin/v.php?u=barbro.fransson@powerlake.se&t=%7b64BB4229-3160-4D16-B074-E13DF74635F2%7d) Video with text and music only Marija Zlata Boznar, PhD and Boštjan Grašič, PhD

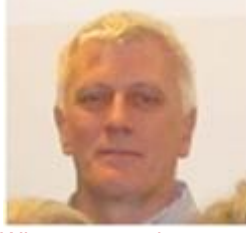

[What you need to start –](http://www.n4c.eu/admin/v.php?u=barbro.fransson@powerlake.se&t=%7bEF4126B0-CDD0-470A-8501-76F54969348C%7d) [Basic requirements for DTN V](http://www.n4c.eu/admin/v.php?u=barbro.fransson@powerlake.se&t=%7bEF4126B0-CDD0-470A-8501-76F54969348C%7d)ideo by Kerry Hartnett, Tolerant Networks Ltd.

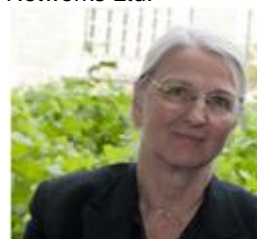

[Video 1: What you need to deploy/do business on DTN](http://www.n4c.eu/admin/v.php?u=barbro.fransson@powerlake.se&t=%7bA6313F43-7071-408D-A6BF-379E55DA4348%7d) [Video 2: Examples of deployment](http://www.n4c.eu/admin/v.php?u=barbro.fransson@powerlake.se&t=%7bD6C2AE17-D9D5-49FD-970F-201524256521%7d)  [of DTN-based internet access T](http://www.n4c.eu/admin/v.php?u=barbro.fransson@powerlake.se&t=%7bD6C2AE17-D9D5-49FD-970F-201524256521%7d)wo videos by Barbro Fransson, PLAB about How SMEs and NGOs can deploy do business on a DTN – examples from deployment

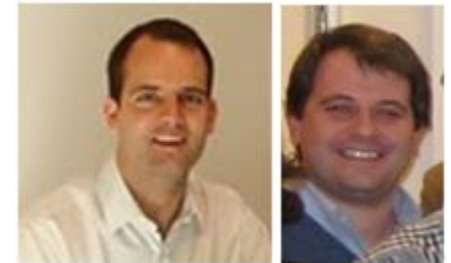

The Moodl[e http://elearningdtn.ipn.pt w](http://www.n4c.eu/admin/v.php?u=barbro.fransson@powerlake.se&t=%7bB30BDC96-9572-4A3B-8CF4-6B9F615B9162%7d)as developed by António Cunha and Pedro Serra at the Instituto Pedro Nunes.

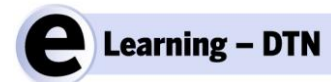

is funded by the European Commission's Life Long Learning program. It is a transfer of innovation project transferring innovation from the FP7 projec[t Networking for](http://www.n4c.eu/admin/v.php?u=barbro.fransson@powerlake.se&t=%7bE339D429-A2D6-402C-8E82-91B500AAEEFC%7d)  [Communications Challenged Communities: Architecture, Test Beds and Innovative](http://www.n4c.eu/admin/v.php?u=barbro.fransson@powerlake.se&t=%7bE339D429-A2D6-402C-8E82-91B500AAEEFC%7d)  [Alliances \(N4C\) t](http://www.n4c.eu/admin/v.php?u=barbro.fransson@powerlake.se&t=%7bE339D429-A2D6-402C-8E82-91B500AAEEFC%7d)o new audiences. N4C aimed to develop and test a broadband like network with use of [Delay and Disruption Tolerant Networking \(DTN\)](http://www.n4c.eu/admin/v.php?u=barbro.fransson@powerlake.se&t=%7bE3DA5031-6DF0-4849-954D-17C83F5022E0%7d) a technology for nomadic and rural use where there is need for a computerized messaging service. Target for N4C is regions that do not have access to optical fibres, copper cables, radio waves and satellite. N4C was coordinated by Luleå [University of Technology](http://www.n4c.eu/admin/v.php?u=barbro.fransson@powerlake.se&t=%7bA9A85FE7-1FD3-43C9-A30D-852ADF8975CE%7d) and so is the eLearning-DTN project.

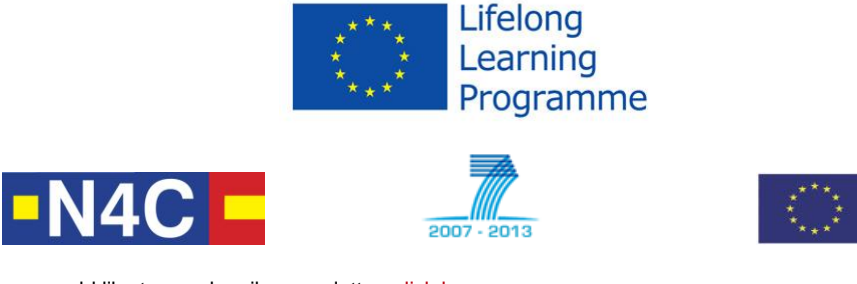

If you would like to unsubscribe newsletter, [click here.](mailto:info@elearning-dtn.eu)